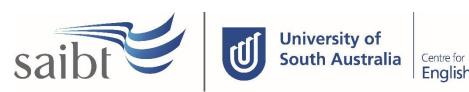

Centre for English Language

# ADMISSIONS LATE AND NON ARRIVALS PROCEDURE

### **SECTION D - PROCEDURE**

### **Related Policy**

Admissions Policy

# **D.1** Procedure

| Responsible           | Procedure Steps |               |                                                                                                    |  |  |  |
|-----------------------|-----------------|---------------|----------------------------------------------------------------------------------------------------|--|--|--|
|                       | 1               | Late arrivals |                                                                                                    |  |  |  |
| Admissions<br>Officer |                 | 1.1           | Email received from agent/student requesting late arrival approval for visa officer to process visa.                                                                                                    |  |  |  |
|                       |                 | 1.2           | CELUSA: Seek approval from Director of Studies.                                                                                                    |  |  |  |
|                       |                 |               | <b>1.2.1</b> No approval is required for requests pre-Wednesday of the first week of the CELUSA Module.                                                                                                    |  |  |  |
|                       |                 |               | The last late arrival is recorded on the COE for visa officer.                                                                                                    |  |  |  |
|                       |                 | 1.3           | <b>SAIBT:</b> communicate late orientation dates to agent/student. No visa letter is required as the latest late arrival date printed on all CoEs.                                                                             |  |  |  |
|                       |                 |               | <b>1.3.1</b> Seek approval from SAIBT Academic Director if the request relates to special circumstances.                                                                                                    |  |  |  |
|                       |                 | 1.4           | Email late arrival approval/disapproval that is related to special circumstances to agent/student via Studylink.                                                                                                    |  |  |  |
|                       | 2               | Non           | arrivals                                                                                                    |  |  |  |
| Admissions<br>Team    |                 | 2.1           | Print non arrival report.                                                                                                    |  |  |  |
| leam                  |                 | 2.2           | For non-arrival students who request deferred Offers, a new Studylink application must first be submitted, a new offer issued and upon receiving their Acceptance and evidence of payment:                                     |  |  |  |
|                       |                 |               | <ul> <li>issue new revised CoEs and copy UniSA/LCB</li> <li>email the agent/student for visa application</li> <li>update Studylink</li> </ul>                                                                                  |  |  |  |
|                       |                 | 2.3           | for non-arrival students for whom we have received no correspondence: <ul><li>cancel CoEs in PRISMS/ Update Studylink</li></ul>                                                                                                |  |  |  |
|                       |                 | 2.4           | Send the non-arrival email from Studylink to the agent/student and copy UniSA or LCB, SCO or Sponsor  • Email includes links for refund/withdrawal forms and information about contacting the Department of Home Affairs (DHA) |  |  |  |

v3.1 Page 2 of 3

| Responsible                                     | e Procedure Steps |                                                                                                    |  |  |  |
|-------------------------------------------------|-------------------|----------------------------------------------------------------------------------------------------|--|--|--|
| Student<br>and<br>Academic<br>Services<br>(SAS) | 2.5               | Admissions email non arrival list to Student and Academic Services (SAS), Finance and Marketing             |  |  |  |
|                                                 | 2.6               | Non arrivals due to visa refusal are managed by both Admissions and SAS across both Studylink and Navigate. |  |  |  |

# **D.2 Supporting Documentation**

| Related material                                    | Location                                                                                      |
|-----------------------------------------------------|-----------------------------------------------------------------------------------------------|
| Student Orientation Late and Non Arrivals Procedure | SAIBT Policy and Procedures webpage                                                           |
| Admissions Assessment and Letter of Offer Procedure | SAIBT Policy and Procedures webpage                                                           |
| Admissions Late and Non Arrivals Work Instructions  | Files in Admissions Team – SAIBT Admissions Only -<br>Documents > General > Work Instructions |

| Form templates | Location |
|----------------|----------|
| None           |          |

| Records<br>(including completed forms) | Location                                                            |
|----------------------------------------|---------------------------------------------------------------------|
| Confirmation of Enrolment              | Studylink                                                           |
| Non arrivals report                    | Records sent via Email.                                             |
| Non arrival list and notes             | Records sent via Email and notes made in Student Management System. |

For retention information and disposal schedules see the Navitas Records Management, Retention and Disposal policy:  $\frac{https://bit.ly/2OQrJEU}{https://bit.ly/2OQrJEU}$ 

## **D.3 Version Control**

| Current Version Number | v3.1    |
|------------------------|---------|
| Date of Effect         | 07/2023 |
| Privilege Level        | Public  |

v3.1 Page 3 of 3